റൈ

BY NO SA

(cc

## Algo 3 - **Parcours séquentiel d'un tableau**

## **I – Importance de l'algorithmique**

**II – Algorithme de recherche linéaire (linear search)**

*L12* **return reponse**

**ALGORITHME** : un **algorithme** est un ensemble **fini** (au sens "pas infini") d'instructions précises permettant de résoudre une classe de problèmes. L'algorithme doit être écrit de façon suffisamment clair pour lever toute ambiguïté, et être transposable facilement dans un langage de programmation.

## $ENTREE(S) \rightarrow \overrightarrow{Algorithme} \rightarrow SORTHE$

On implémente donc les algorithmes sous forme de fonctions.

L'**ALGORITHMIQUE** consiste à étudier des problèmes en vue de les résoudre à l'aide d'un algorithme. On cherche donc :

- à vérifier qu'il s'arrête bien sur n'importe quelle entrée correcte fournie (avec une **preuve de terminaison**)
- à vérifier que la réponse éventuelle soit juste (avec une **preuve de correction**)
- à estimer la rapidité d'exécution de l'algorithme (son **coût** / sa **complexité**)

**On notera qu'un algorithme performant tournant sur une machine ancienne est souvent préférable à un algorithme naïf tournant sur une machine récente.**

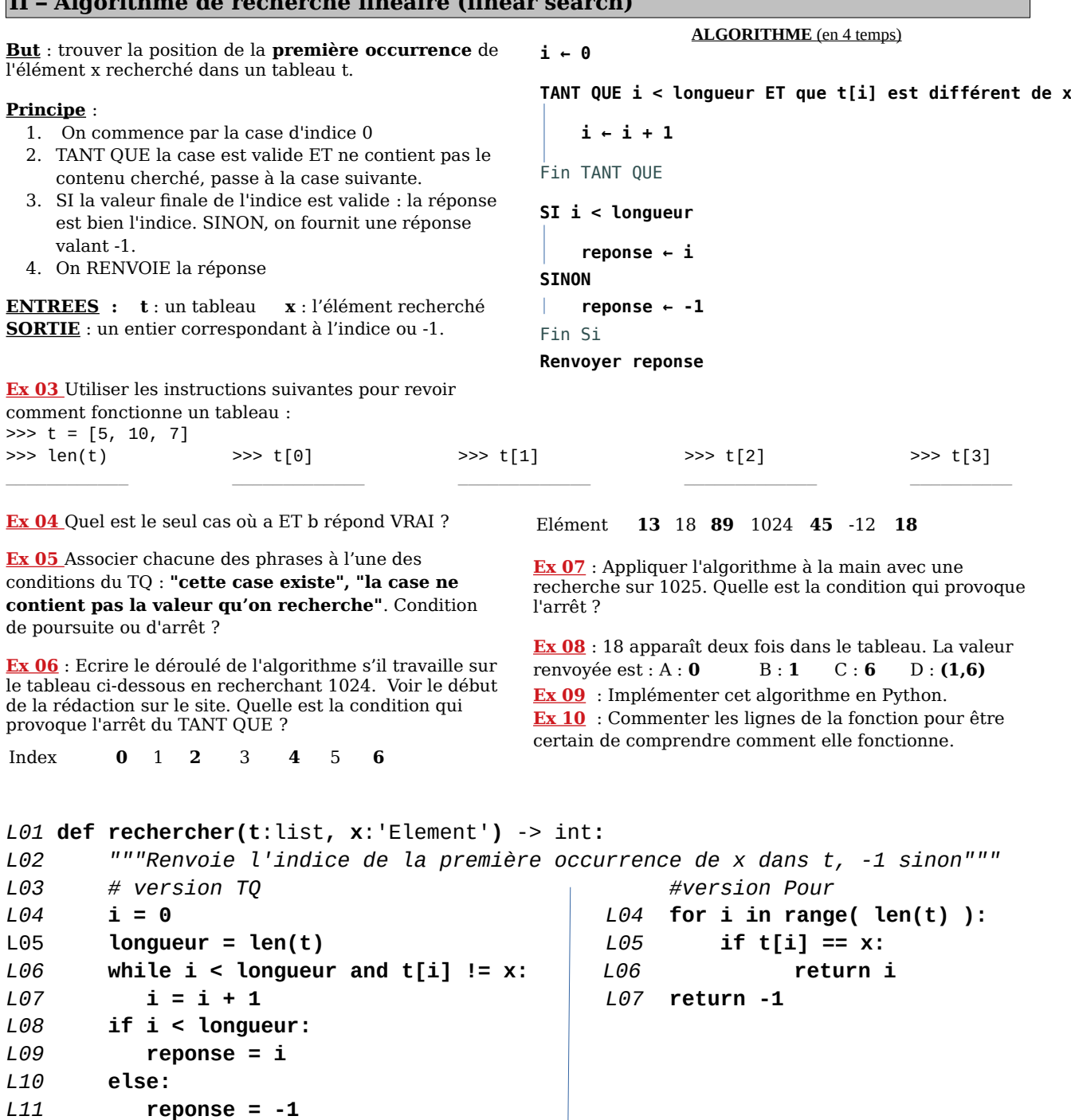

1